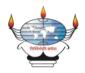

## **HOPE Foundation's**

## Finolex Academy of Management & Technology, Ratnagiri DEPARTMENT OF ELECTRICAL ENGINEERING

## A Webinar on Transformation in Industrial Automation

With the advancement in digital control, the automation industry is growing at a much faster rate. To update students of Electrical Engineering about the changes in the automation industry, Electrical Department organized a webinar on 'Transformation in Industrial Automation' on Sunday, 8<sup>th</sup> August 2021. A total of 67 students attended the program along with faculty members from the department.

Initially, Prof. M.N.Tagare welcomed and introduced Shri Nitin Kakade. Shri Nitin Kakade is a distinguished alumnus of FAMT and he has passed BE Electrical in 2003. He has 18 years of experience in the area of Oil & Gas, Refinery, Power and Petrochemical industries. He has executed several projects in Middle East countries. He holds expertise in networking, IoT, IT/OT and the latest technologies in the field of automation. He is working as a Director of his new firm KinianTechicas LLP.

During his presentation, Shri Nitin Kakade explained his struggle after graduation. Further, He discussed the transformations witnessed by the automation industry in the last 20 years. The levels of automation, PLC architecture, different IOs, HMI, different sensors and actuators were also discussed. The importance of DCS and its advantages over the old system was explained. How to replace relay logic with PLC was demonstrated with an example. Finally, he concluded the webinar by explaining different technologies like ICSS, IIOT, IT AND OT, cybersecurity etc. He satisfactorily responded to the questions of the audience at the end of the talk.

Prof. Sudhir Wamane and Prof. M.N.Tagare coordinated the entire activity. Master Sandeep Kulkarni, alumnus of the department working in TCS, designed the digital poster of the event. Prof. Jayant Mane Dy. HOD, expressed a vote of thanks.

Link to recording of the event: - https://drive.google.com/file/d/1eyMPajH5TxHaWbfBN2k4ddhH4itbhAOw/view

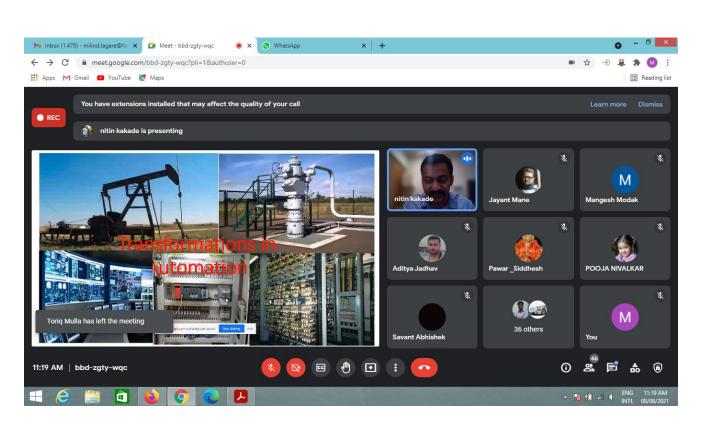

Screen Shot of the event

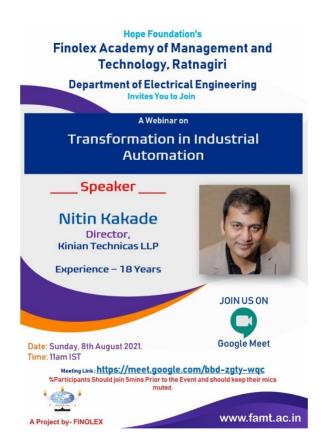

Poster of the event